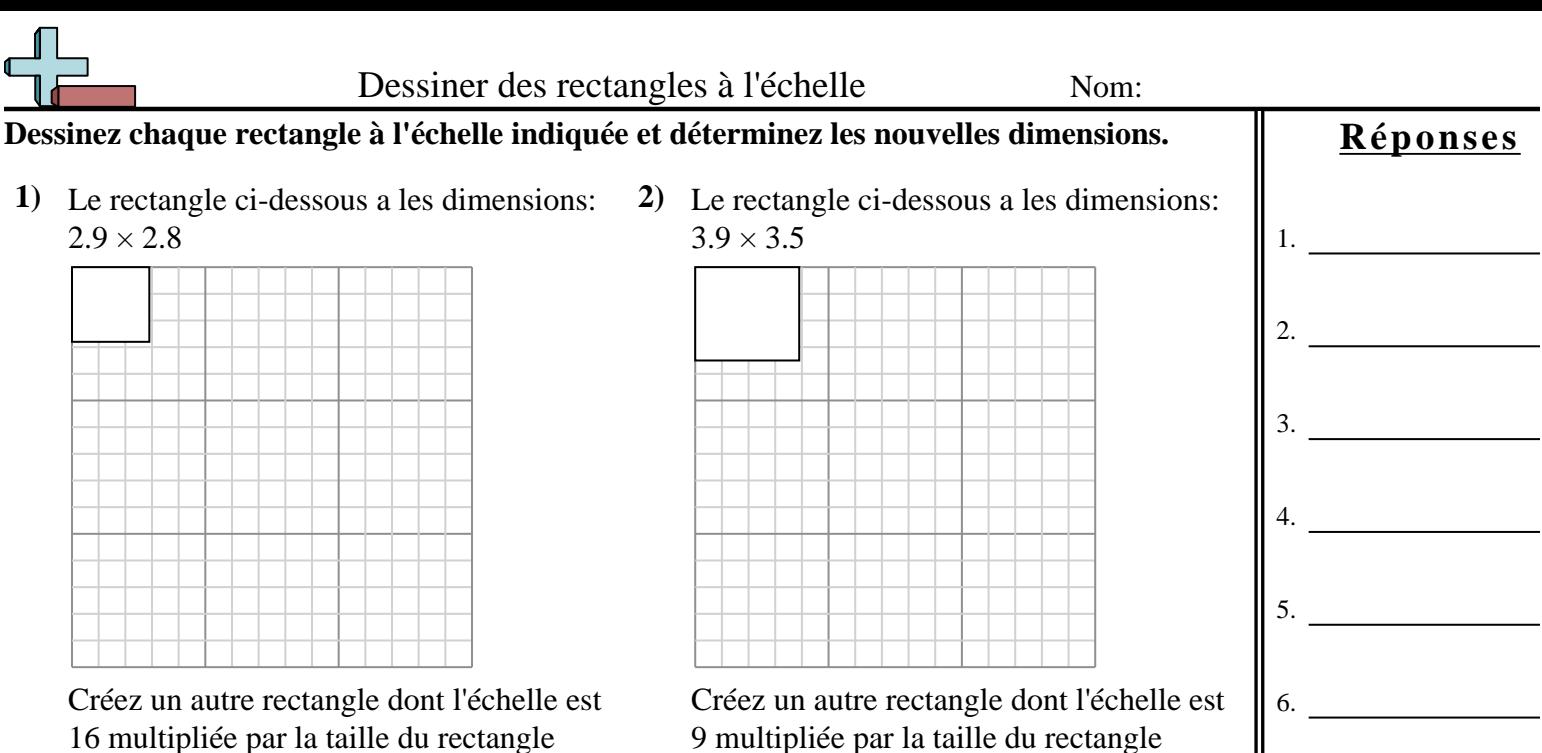

actuel. **3)** Le rectangle ci-dessous a les dimensions:

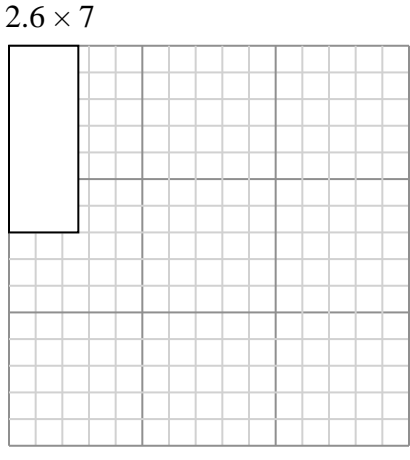

Créez un autre rectangle dont l'échelle est 4 multipliée par la taille du rectangle actuel.

**5)** Le rectangle ci-dessous a les dimensions:  $4.7 \times 2.2$ 

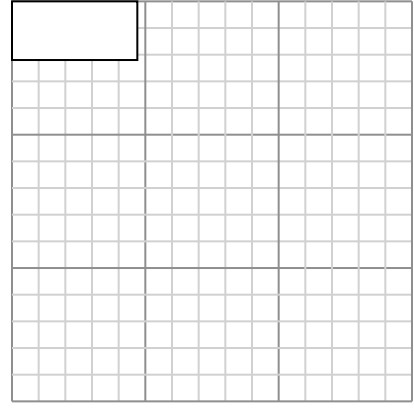

Créez un autre rectangle dont l'échelle est 9 multipliée par la taille du rectangle

- 9 multipliée par la taille du rectangle actuel.
- **4)** Le rectangle ci-dessous a les dimensions:  $4.9 \times 3.3$

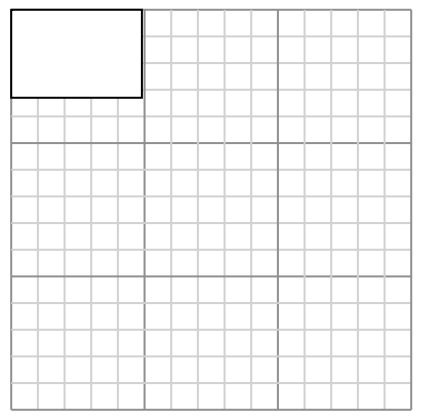

Créez un autre rectangle dont l'échelle est 4 multipliée par la taille du rectangle actuel.

**6)** Le rectangle ci-dessous a les dimensions:  $3.3 \times 2.5$ 

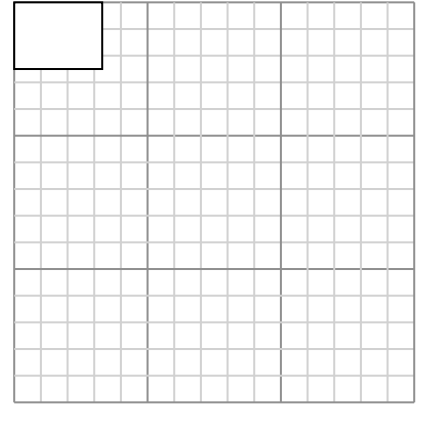

Créez un autre rectangle dont l'échelle est 9 multipliée par la taille du rectangle

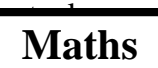

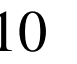

 $\overline{\phantom{a}}$ 

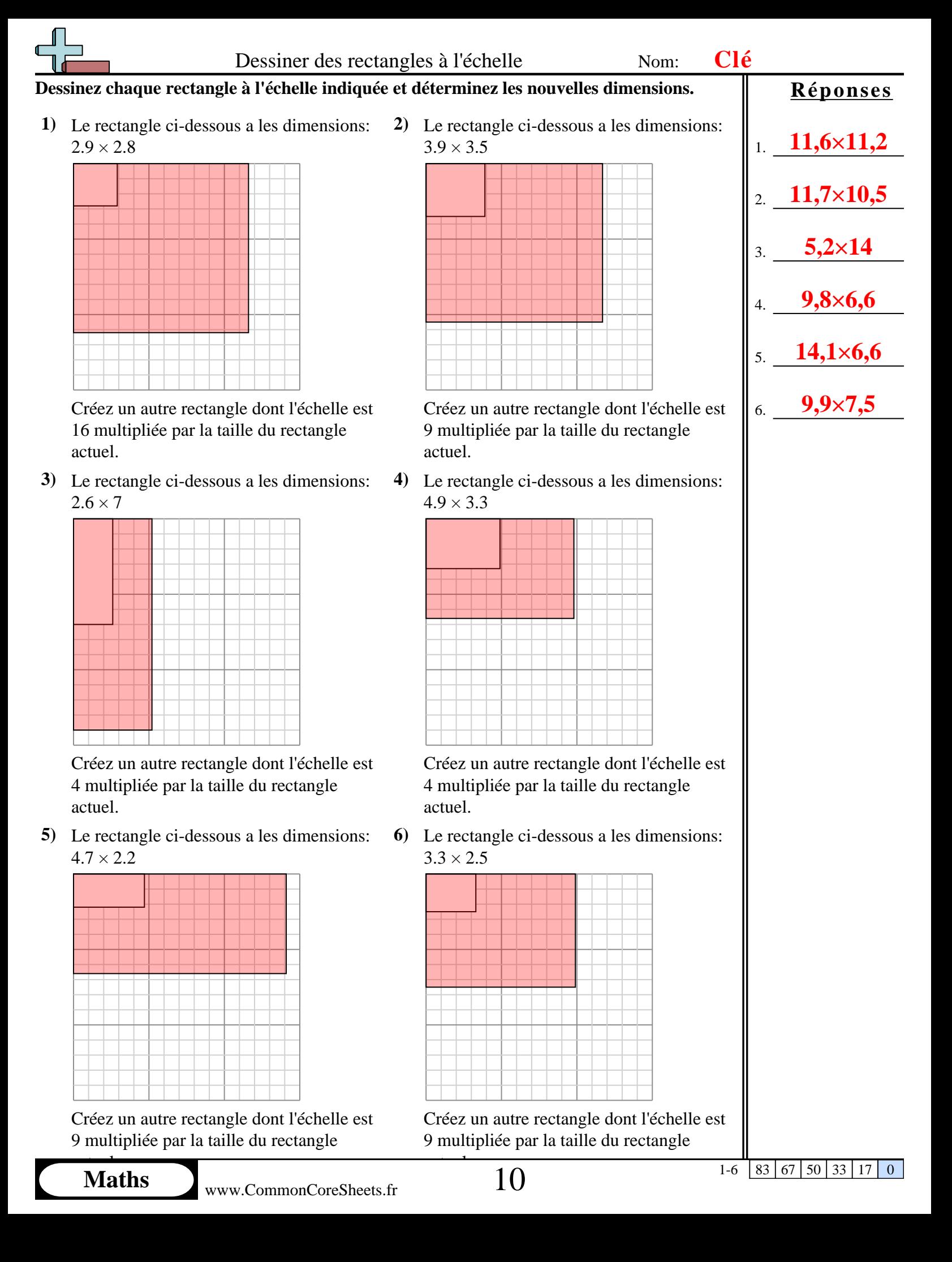